### **Sistem Informasi** *E-LEARNING* **Program Studi Teknik Informatika di Universitas 17 Agustus 1945 Surabaya**

Anton Breva Yunanda, S.T., M.MT., Supangat, S.E., S.Kom., M.M., Firman Siregar, S.Kom.

> Program Studi Teknik Informatika, Fakultas Teknik Universitas 17 Agustus 1945 Surabaya

#### **Abstrak**

*E-learning* memberikan kemudahan dan kelancaran proses belajar-mengajar baik bagi mahasiswa maupun dosen. Dengan metode *e-learning*, dosen dapat meningkatkan intensitas komunikasi interaktif dengan mahasiswa di luar jam kuliah resmi. Metode e-learning memberikan keleluasaan pada dosen untuk memberikan akses kepada mahasiswa untuk mendapatkan referensi ilmiah terkait dengan mata kuliah tersebut yang mungkin tidak didapat selama jam kuliah maupun praktikum. Referensi-referensi tersebut dapat berupa tulisan ilmiah, artikel populer atau jurnal-jurnal elektronik. Hal ini akan sangat berguna bagi mahasiswa, karena selain dapat memperkuat pemahaman mahasiswa untuk tiap pokok bahasan perkuliahan. Penggunaan *e-learning* bisa memungkinkan mahasiswa untuk belajar dimana saja tanpa harus pergi mengikuti perkuliahan di kelas, khususnya di Fakultas Teknik Universitas 17 Agustus 1945 Surabaya.

Kata kunci : *E-Learning, virtual classroom course.*

### **1. Pendahuluan**

Perkembangan teknologi informasi dan komunikasi pada saat ini sudah mengalami kemajuan yang sangat pesat. Media elektronik merupakan salah satu media yang diandalkan untuk mendapatkan informasi dan melakukan komunikasi. Internet adalah jaringan komputer global yang memanfaatkan salah satu media elektronik tercanggih (komputer) untuk memenuhi segala kebutuhan informasi dan komunikasi di segala bidang dengan akses yang cepat ke seluruh dunia dengan biaya relatif murah.

Dengan memanfaatkan teknologi internet tersebut yang dapat diakses dalam jarak jauh dan waktu yang sangat cepat serta biaya yang relatif murah, maka dunia pendidikan mulai menciptakan wahana baru dalam proses pembelajaran yaitu pembelajaran jarak jauh yang biasa di sebut dengan elearning (*electronic learning*). Bagi institusi pendidikan, teknologi di dalam e-learning dapat dijadikan media untuk semakin memperbaiki kualitas dalam pembelajaran jarak jauh (*distance learning*). Banyak yang menganggap bahwa *e-Learning* terkesan sebagai pembelajaran yang pasif dan hanya satu arah dari staf pengajar semata, sedikit demi sedikit hal ini mulai terpecahkan. Dukungan multimedia yang semakin canggih dan perkembangan baru di dunia web semakin membantu mewujudkan pembelajaran interaktif, meskipun tidak harus bertemu langsung secara fisik.

Lembaga pendidikan seperti universitas dimanapun sangat memerlukan *e-Learning* sebagai wahana pembelajaran jarak jauh yang mudah diakses. Hal tersebut dapat kita manfaatkan dengan fasilitas internet dengan mempunyai website untuk menyediakan layanan akses kepada

para mahasiswa dan komponen kampus yang membutuhkan informasi terkini sehingga lebih efektif dan efisien.

Berdasarkan hasil dari pengamatan e-learning yang sudah ada saat ini, dapat diketahui bahwa pengembangan e-learning cukup baik. Namun dalam beberapa hal masih ada kekurangan. Yaitu modul materi yang ada pada e-learning saat ini masih belum lengkap, forum diskusi yang ada masih terbatas dan masih belum ada soal- soal untuk tugas harian.

# **2. Tinjauan Pustaka**

*E-Learning* adalah pembelajaran jarak jauh (*distance Learning*) yang memanfaatkan teknologi komputer, jaringan komputer dan/atau Internet. *E-Learning* memungkinkan pembelajar untuk belajar melalui komputer di tempat mereka masing-masing tanpa harus secara fisik pergi mengikuti pelajaran/perkuliahan di kelas. *E-Learning* sering pula dipahami sebagai suatu bentuk pembelajaran berbasis web yang bisa diakses dari intranet di jaringan lokal atau internet.

Istilah *E-Learning* mengandung pengertian yang sangat luas, sehingga beberapa pakar mengemukakan difinisi dari elearning tersebutdari berbagai sudut pandang .berikut ini definisi pakar mengenai *E-Learning*.

*E-Learning* merupakan suatu jenis belajar mengajar yang memungkinkan tersapaikannya bahan ajar kesiswa dengan menggunakan media internet, internet atau media jaringan computer lainnya (Dari E.Hartley,2001).

*E-Learning* adalah: system pendidikan yang menggunakan aplikasi elektronik untuk mendukung belajar

mengajar dengan media internet, jaringan computer.(LearnFrame.com)

Definisi *E-Learning* menurut para ahli yaitu:

Menurut desmon keegan: pendidikan jarak jauh (distance education) adalah suatu metode pendidikan dimana antara peserta belajar dengan pengajarnya terpisah secara fisik.

ada 3 fungsi pembelajaran elektronik terhadap kegiatan pembelajaran di dalam kelas (classroom instruction), yaitu :

1. Suplemen (tambahan)

dikatakan berfungsi sebagai suplemen jika peserta didik memiliki kebebasan memilih, apakah akan memanfaatkan materi pembelajaran elektronik atau tidak.dalam hal ini tidak ada kewajiban/keharusan bagi peserta didik untuk mengakses materi pembelajaran elektronik.sekalipun sifatnya opsional peserta didik yang memanfaatkannya tentu akan memiliki tambahan pengetahuan atau wawasan.

# 2. Komplemen (pelengkap)

dikatakan berfungsi sebagai komplemen jika materi pembelajaran elektronik diprogramkan untuk melengkapi materi pembelajaran yang dierima peserta didik di dalam kelas, *E-Learning* sebagai komplemen berarti materi pembelajaran elektronik diprogramkan untuk melengkapi materi pengayaan atau remedial.

Dikatakan sebagai pengayaan: jika kepada peserta didik diberikan kesempatan untuk mengakses materi pembelajaran elektronik yang memang secara khusus dikembangkan untuk mereka. Tujuannya untuk memantapkan tingkat penguasaan terhadap materi pelajaran yang telah diterima.

Dikatakan sebagai program remedial, jika peserta didik yang mengalami kesulitan memahami meteri pelajaran pada saat tatap muka diberikan kesempatan untuk memanfaatkan materi pembelajaran elektronik yang memang secara khusus dirancang untuk mereka, tujuannya agar peserta didik semakin mudah memahami materi pembelajaran yang disajikan instruktur.

# 3. Substitusi (pengganti)

dikatakan seagai substitusi jika *E-Learning* dilakukan sebagai pengganti kegiatan belajar.

Dengan menggunakan *E-Learning* sebagai sarana pendukung pembelajaran di dapat hasil sebagai berikut:

- 1. Mengurangi biaya perjalanan.
- 2. Wilayah geografis jangkauan pembelajaran lebih luas
- 3. Melatih peajar lebih mandiri dalam mendapatkan ilmu pengetahuan.
- 4. Biaya pendidikan menjadi berkurang seperti peralatan alat tulis,buku.
- 5. Proses belajar menjadi hidup dan terbuka.

# **3. Desain Sistem**

# **3.1. Use Case Diagram**

Use Case Diagram adalah model fungsional sebuah sistem yang menggunakan Actor dan Use Case. Use Case adalah layanan (services) atau fungsi - fungsi yang disediakan oleh sistem untuk pengguna-penggunanya.

Use Case adalah suatu pola atau gambaran yang menunjukan kelakukan atau kebiasaan sistem. Setiap Use Case adalah suatu urutan transaksi yang saling berhubungan dan dilakukan oleh sebuah actor dan sistem dalam bentuk sebuah dialog.

Use Case Diagram dibuat untuk menggambarkan hubungan antara Actor dan Use Case. Berdasarkan

gambar 3.1. dapat digambarkan bagaimana aktifitas dalam sistem ini, yaitu administrator, dosen, mahasiswa.

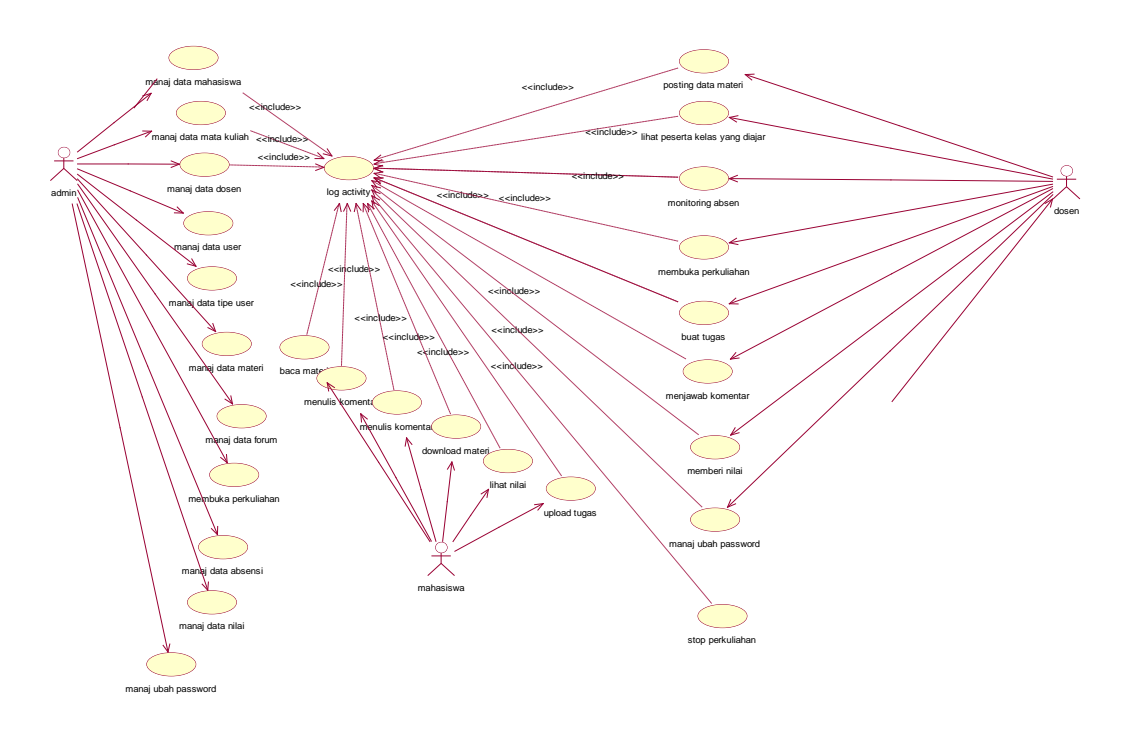

Gambar 3.1. *Use Case* Desain Sistem

### **3.2.** *Conceptual Data Model* **(CDM)**

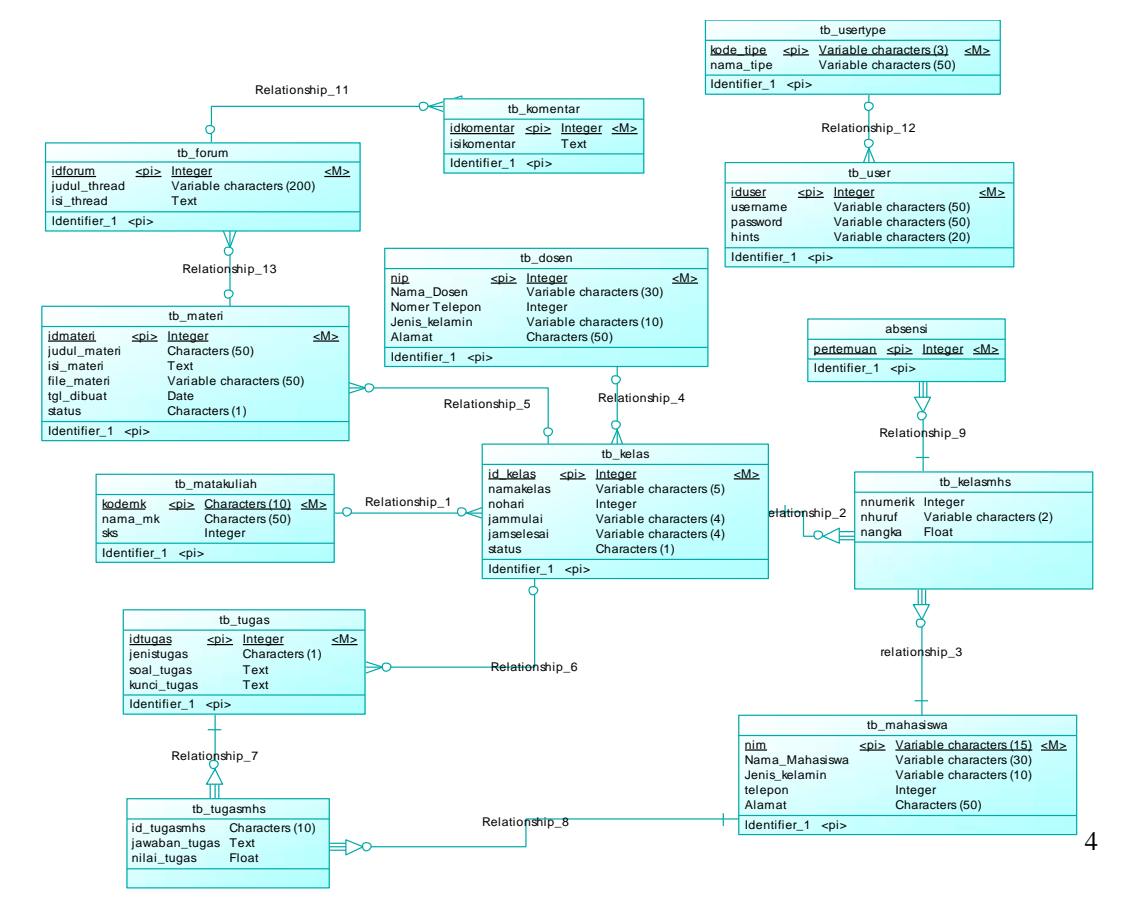

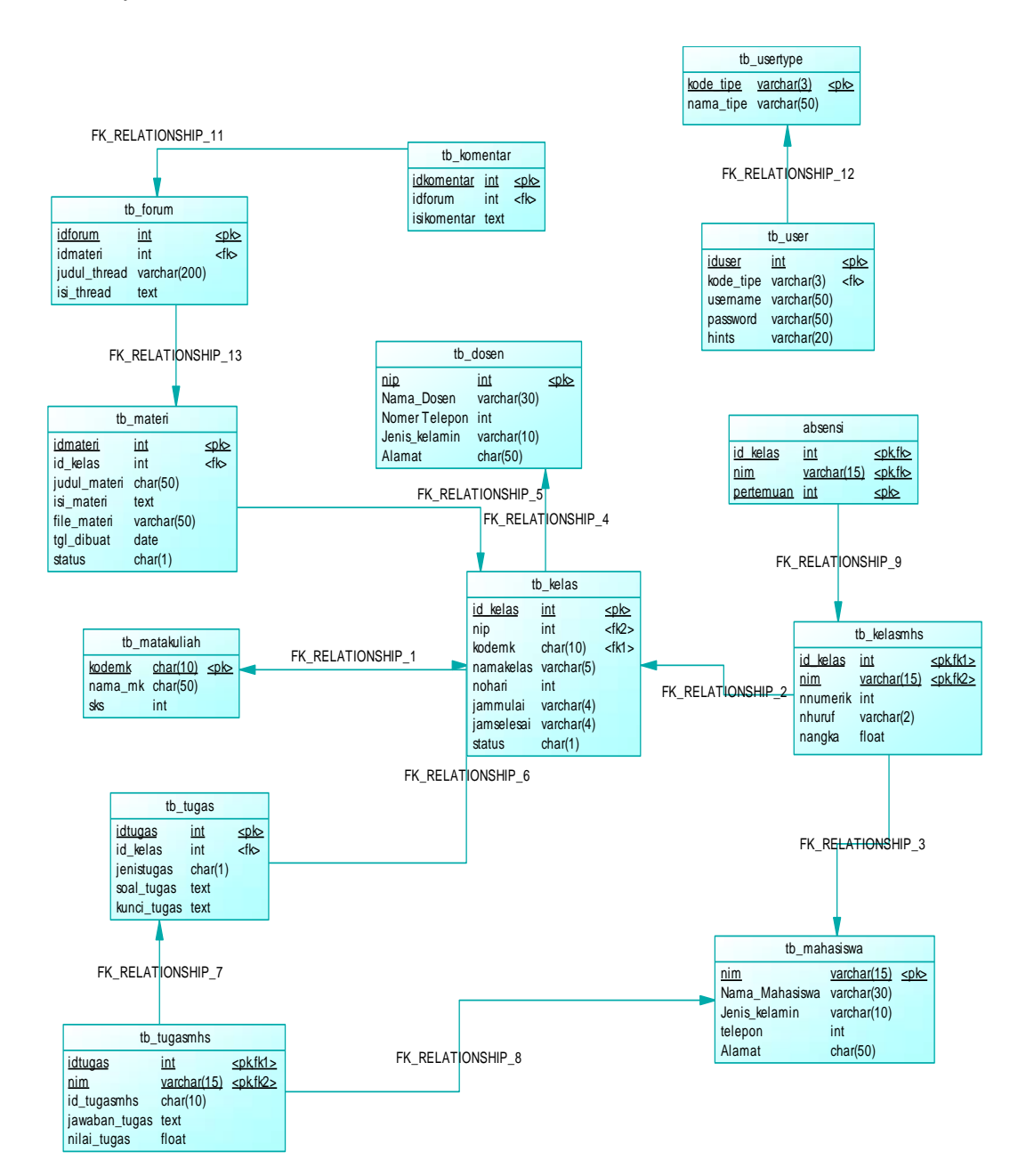

Gambar 3.2. Desain CDM **3.3.** *Physical Data Model* **(PDM)**

Gambar 3.3. Desain PDM

**3.4.** *Activity Diagram* **Manajemen Data Matakuliah**

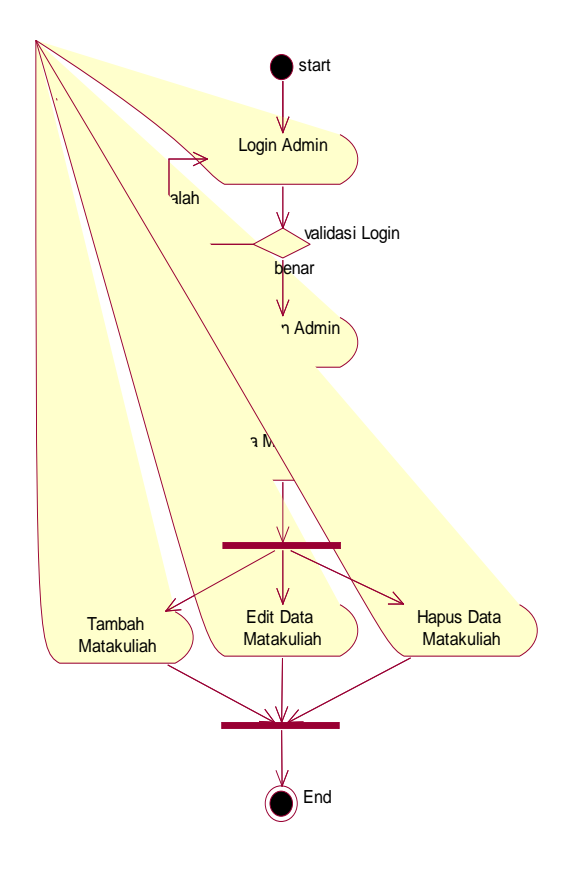

Gambar 3.4. *Activity Diagram* Manajemen Data Matakuliah

*Activity* manajemen data matakuliah merupakan aktivitas yang dilakukan oleh admin untuk mengelola data matakuliah seperti insert, update delete data matakuliah. Untuk masuk ke menu data matakuliah, admin harus login terlebih dahulu.

# **3.5.** *Activity Diagram* **Manajemen Data Materi**

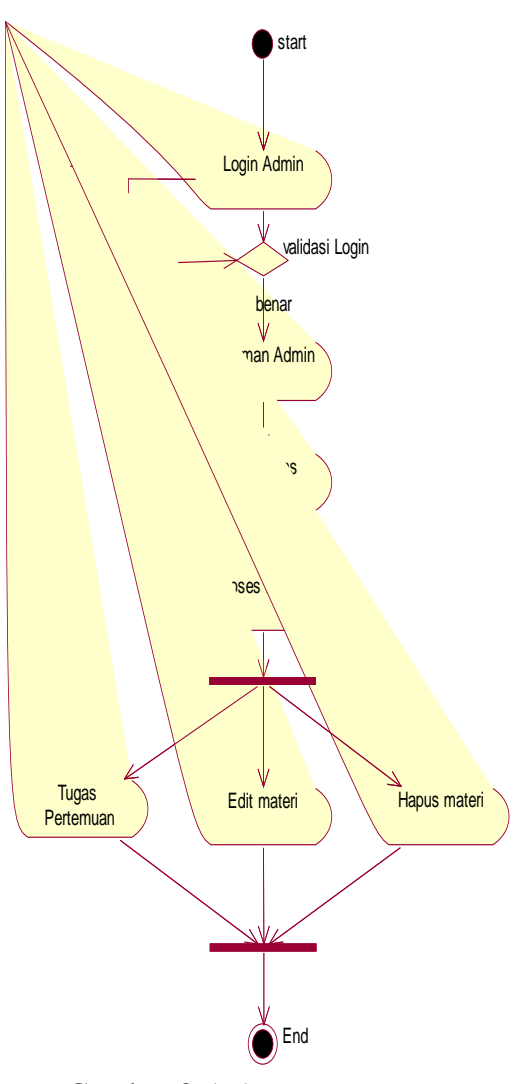

Gambar 3.5. *Activity Diagram* Manajemen Data Materi

Activity *Diagram* Materi merupakan hal yang harus dilakukan oleh admin untuk memberikan materi, untuk mahasiswa di dalam sebuah perkuliahan.

# **3.6.** *Activity Diagram* **Manajemen Data Proses Belajar**

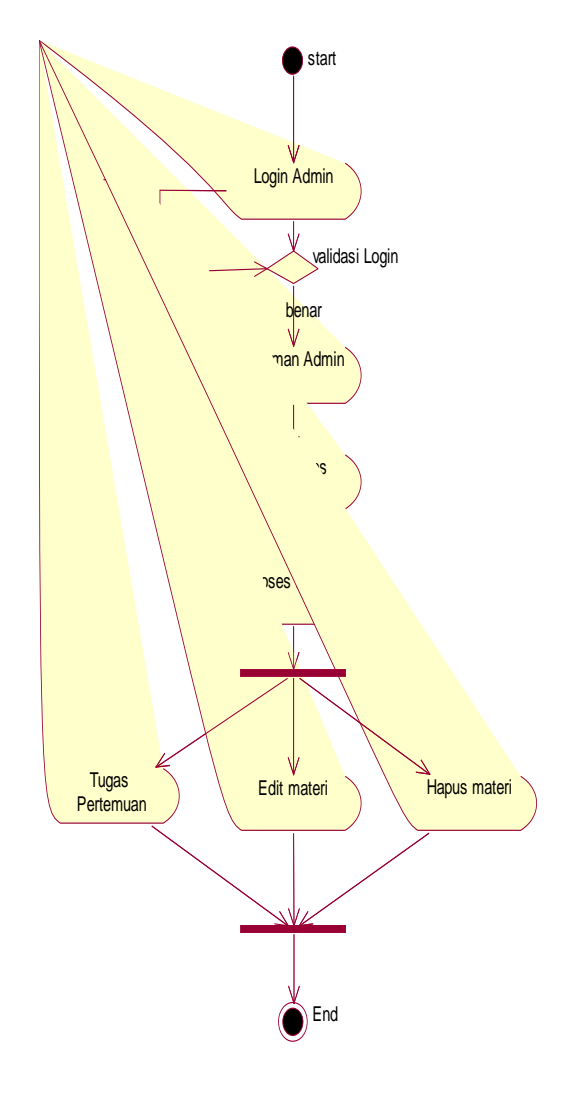

Gambar 3.6. *Activity Diagram* Manajemen Data Proses Belajar

Activity *Diagram* Proses Belajar merupakan hal yang harus dilakukan oleh admin untuk membuka Pertemuan dalam proses belajar, untuk mahasiswa di dalam sebuah perkuliahan.

### **3.7. Halaman Data Mahasiswa**

Halaman data mahasiswa merupakan halaman yang berisi data data mahasiswa. Di dalamnya terdapat beberapa menu yaitu menu tambah mahasiswa, menu edit mahasiswa, menu hapus mahasiswa.

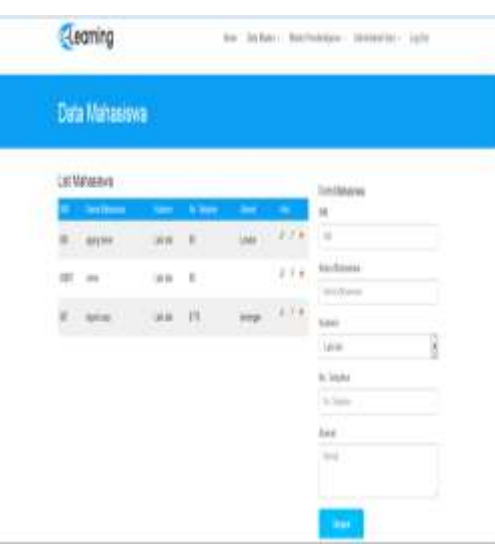

# Gambar 3.7. Tampilan Halaman Data Mahasiswa

### **3.8. Halaman Data Kelas Pembelajaran Admin**

Halaman data kelas pembelajaran merupakan halaman yang berisi data kelas pembelajaran dalam data kelas ini amin menjadwalkan data kelas. Di dalamnya terdapat beberapa menu yaitu menu tambah data kelas pembelajaran, menu edit data kelas pembelajaran, menu hapus data kelas pembelajaran.

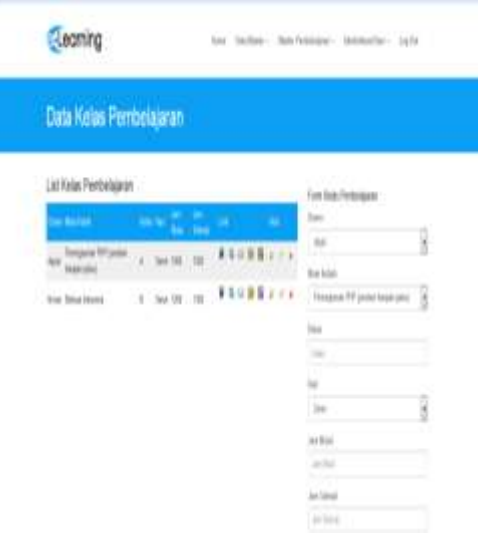

Gambar 3.8. Tampilan Halaman Data Kelas Pembelajaran

### **3.9. Halaman Stop Tugas Pertemuan**

Halaman stop pertemuan merupakan halaman yang berisi form untuk menstop pertemuan perkuliahan dalam elearning ini.

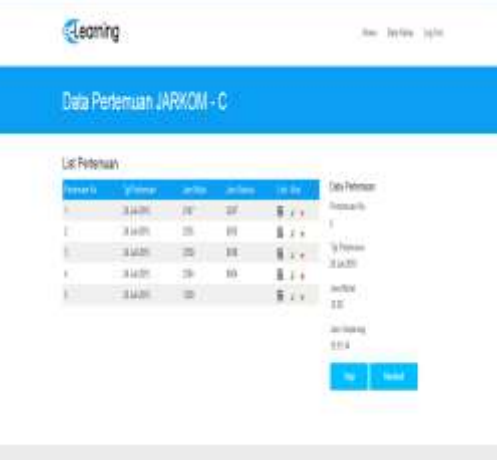

W F 8 8 0

Gambar 3.9. Tampilan Halaman Stop Tugas Pertemuan

# **4. Penutup**

### **4.1. Kesimpulan**

- 1. E-Learning yang dibuat sudah cukup efektif untuk membantu mahasiswa dalam belajar.
- 2. Soal soal maupun tugas yang di berikan dosen harus dikerjakan pada saat jam di mulai, dengan begitu mahasiswa lebih rajin dalam mengikuti perkuliahan.

### **4.2. Saran**

1. Untuk pengembangan elearning ini yang akan dilakukan di kemudian hari sebaiknya dilakukan beberapa pengujian dan *maintenance* sehingga aplikasi dapat dikembangkan dengan menambahkan beberapa fiturfitur lain agar lebih lengkap dan berkualitas.

- 2. Desain tampilan e-learning ini harus lebih dikembangkan.
- 3. Materi materi lebih dilengkapi.

# **5. Daftar Pustaka**

- 1. Ferdianto, Yosefa. 2013. *Pengertian Website.*  http://www.carawebs.info/2013/ 02/pengertian-website.html., (diakses 18-10-2013).
- 2. Haryanto,S.Pd. 2012. *Pengertian MediaPembelajaran.* http://belajarpsikologi.com/pen gertian-media-pembelajaran., (diakses 20-10-2013).
- 3. Raharjo, Budi. 2011. *Belajar Pemrograman Web.* Bandung : Modula.
- 4. Shalih, Ismail. 2013. *Pengertian MediaPembelajaran.*
- 5. http://ismail403.wordpress.com/ 2013/01/06/pengertian-mediapembelajaran., (diakses 20-10- 2013).
- 6. Sidik, Bertha Ir dan Pohan, Husni I Ir., M.Eng. 2012. *Pemrograman Web dengan HTML.* Bandung : Informatika.